# 15-884: Machine Learning Systems

### High-level Optimizations

Instructor: Tianqi Chen

**Carnegie Mellon University** School of Computer Science

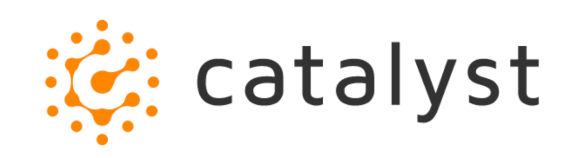

# A Typical Deep Learning System Stack

Programming Abstraction

Automatic Differentiation

Graph IR Optimizations and Transformations

Runtime and Parallel Scheduling

Optimized Device Code, Libraries

Accelerators and Hardware Backends

### Computational Graph

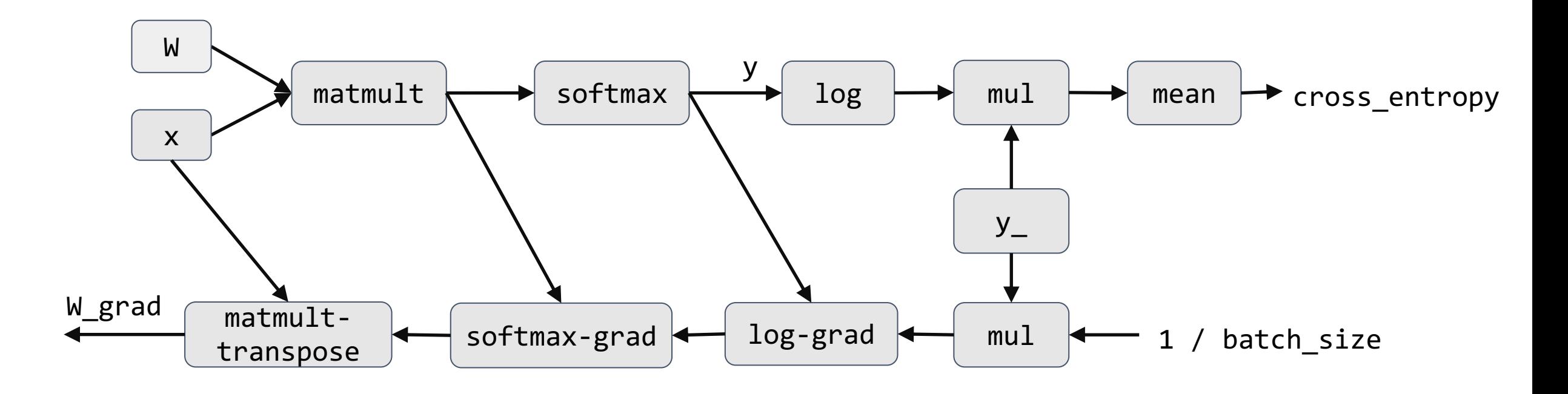

### Optimizations as Graph Rewrite and Annotation

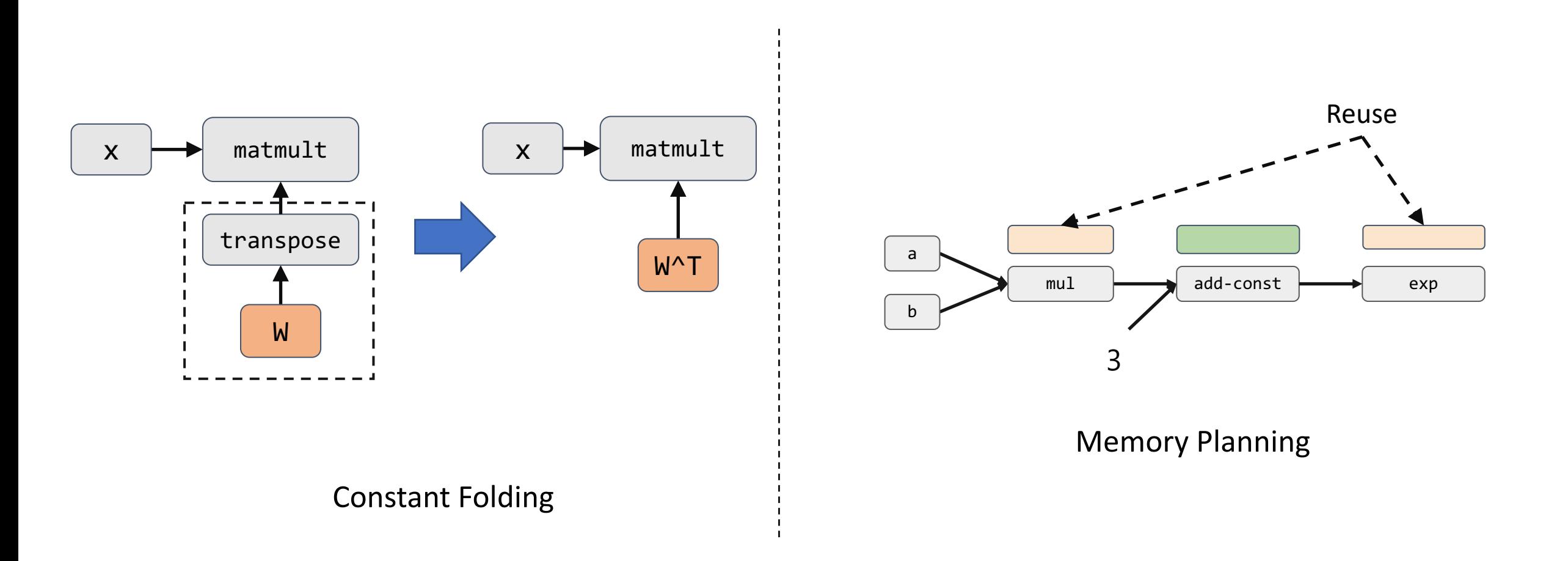

# **Discussion**

# What are possible optimizations we can do on a computational graph?

## Memory Reuse Planning

Computational Graph for  $exp(a * b + 3)$ 

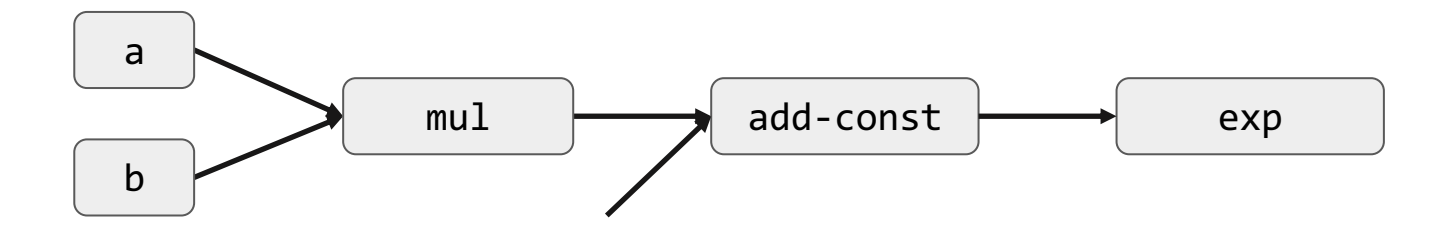

• **Allocate** temp memory for intermediate computation

Computational Graph for  $exp(a * b + 3)$ 

Same color represent same piece of memory

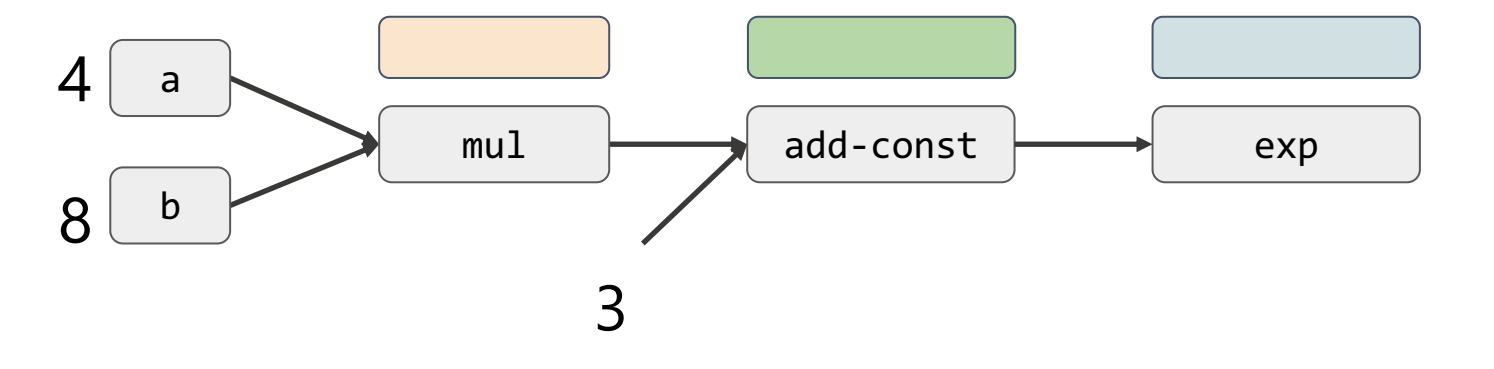

- **Allocate** temp memory for intermediate computation
- **Traverse and execute** the graph in topo order.

Computational Graph for  $exp(a * b + 3)$ 

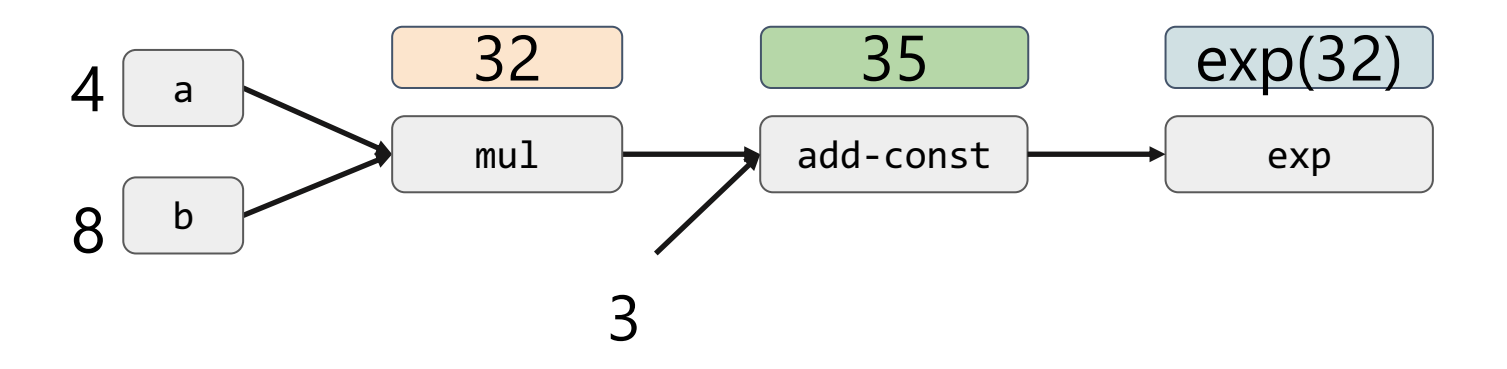

- **Allocate** temp memory for intermediate computation
- **Traverse and execute** the graph by topo order.

Computational Graph for  $exp(a * b + 3)$ 

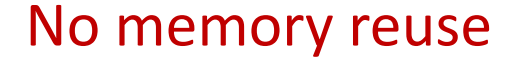

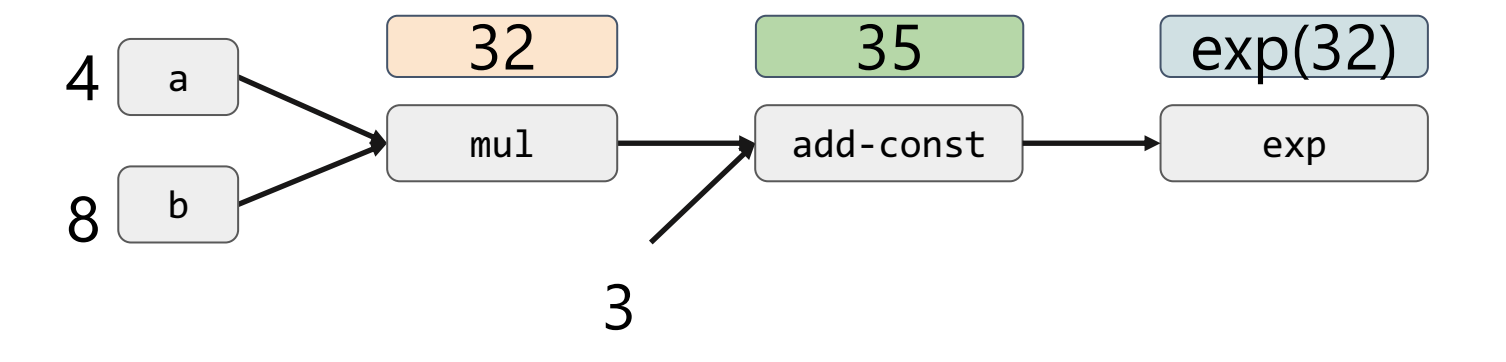

# Dynamic Memory Allocation

- **Allocate** when needed
- **Recycle** when a memory is not needed.
- Useful for both declarative and imperative executions

**Memory Pool**

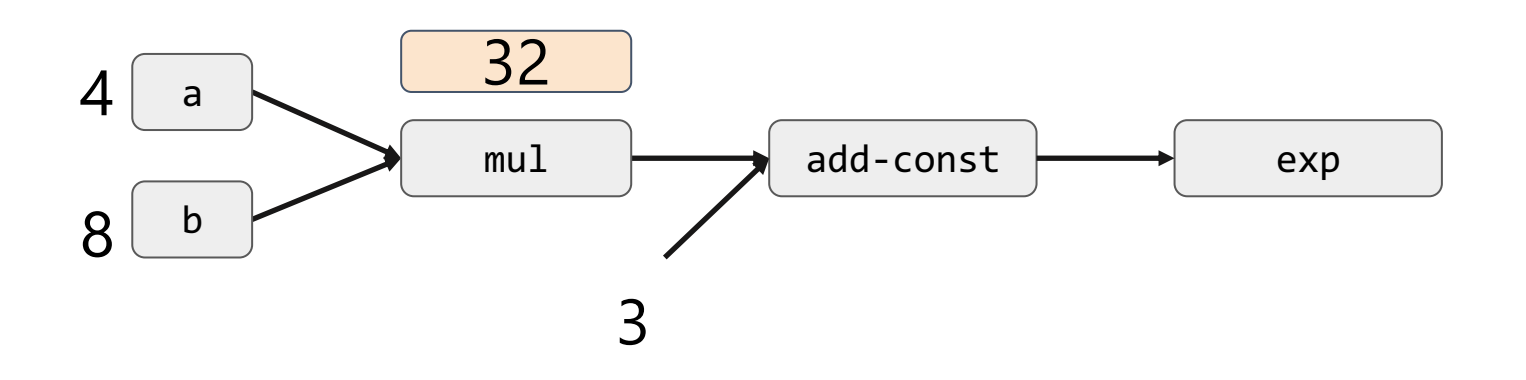

# Dynamic Memory Allocation

- **Allocate** when needed
- **Recycle** when a memory is not needed.
- Useful for both declarative and imperative executions

#### **Memory Pool**

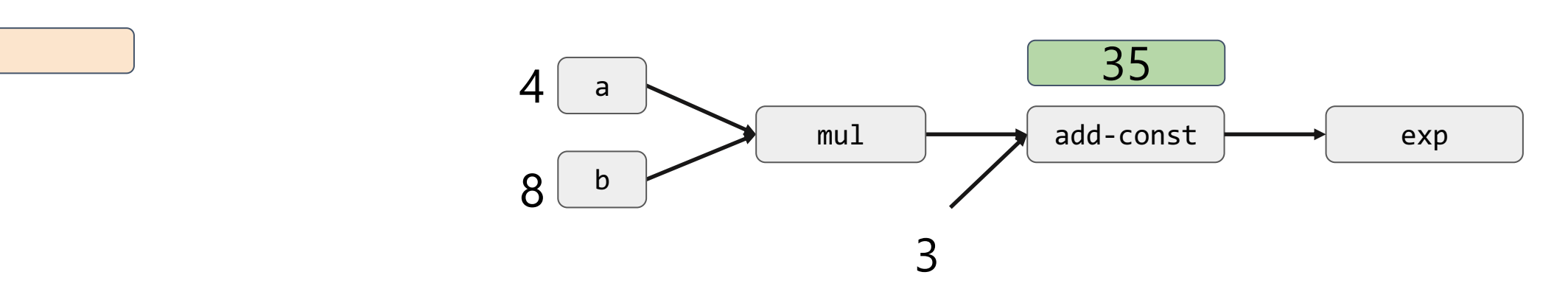

# Dynamic Memory Allocation

- **Allocate** when needed
- **Recycle** when a memory is not needed.
- Useful for both declarative and imperative executions

#### **Memory Pool**

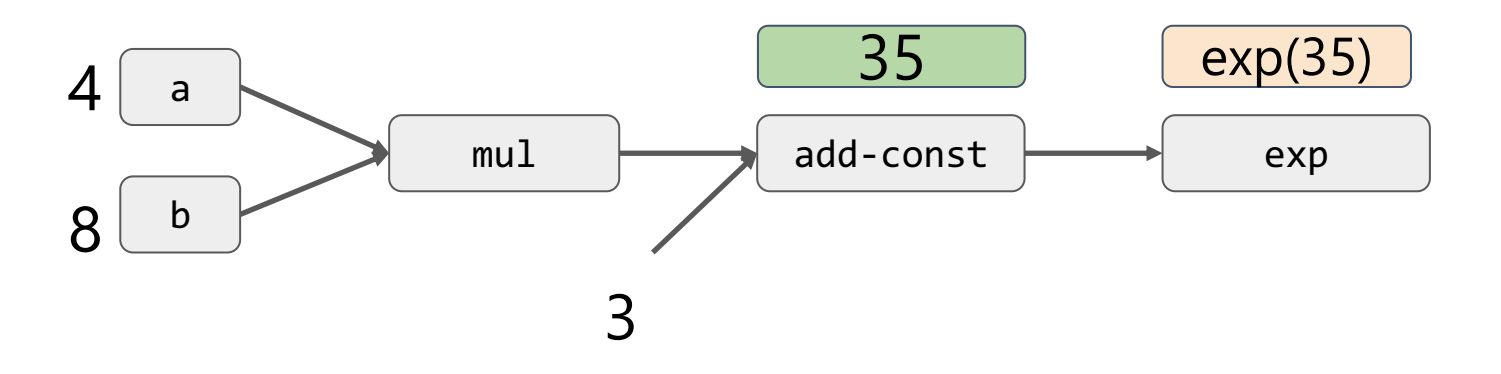

# Static Memory Planning

- Plan for reuse **ahead of time**
- Similar to register allocation algorithm in compilers

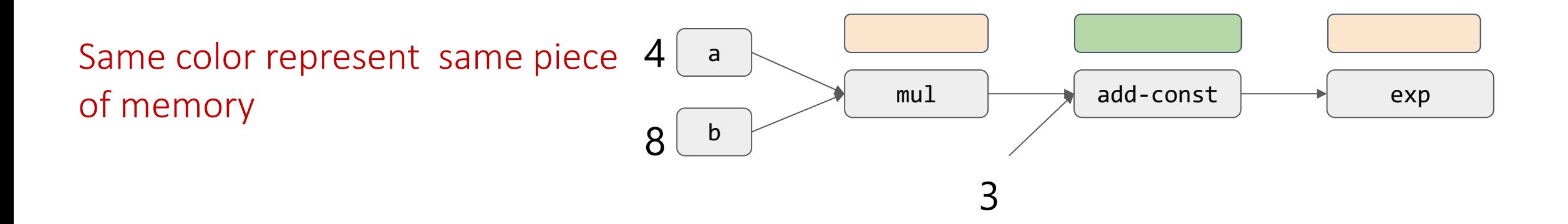

# Common Patterns of Memory Planning

- **Inplace** store the result to the same input memory
- **Memory Reuse** reuse memory that are no longer needed.

### Inplace Optimization

- Store the result to the input memory
- Works if we only care about the final result
- Question: what operation cannot be done inplace?

Computational Graph for  $exp(a * b + 3)$ 

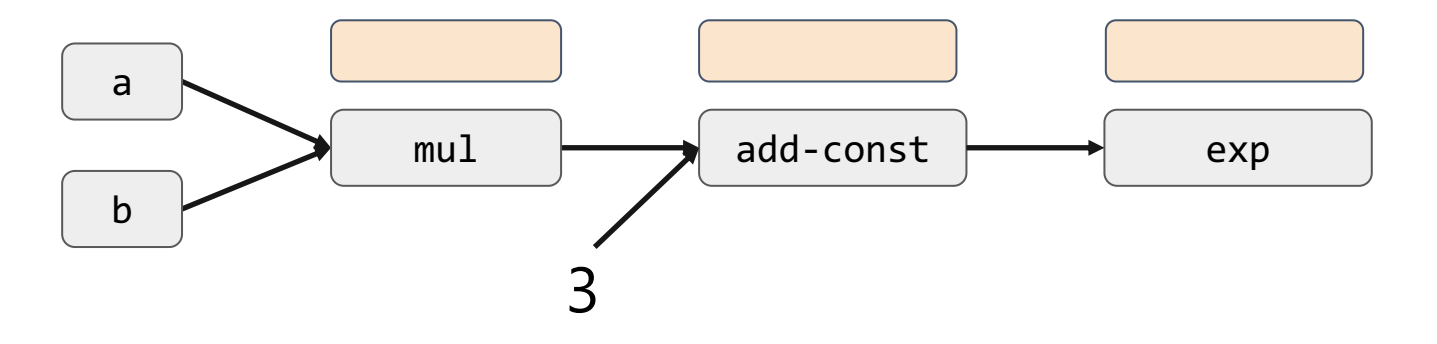

### Inplace Pitfalls

We can only do inplace store if result op is the only consumer of the current value

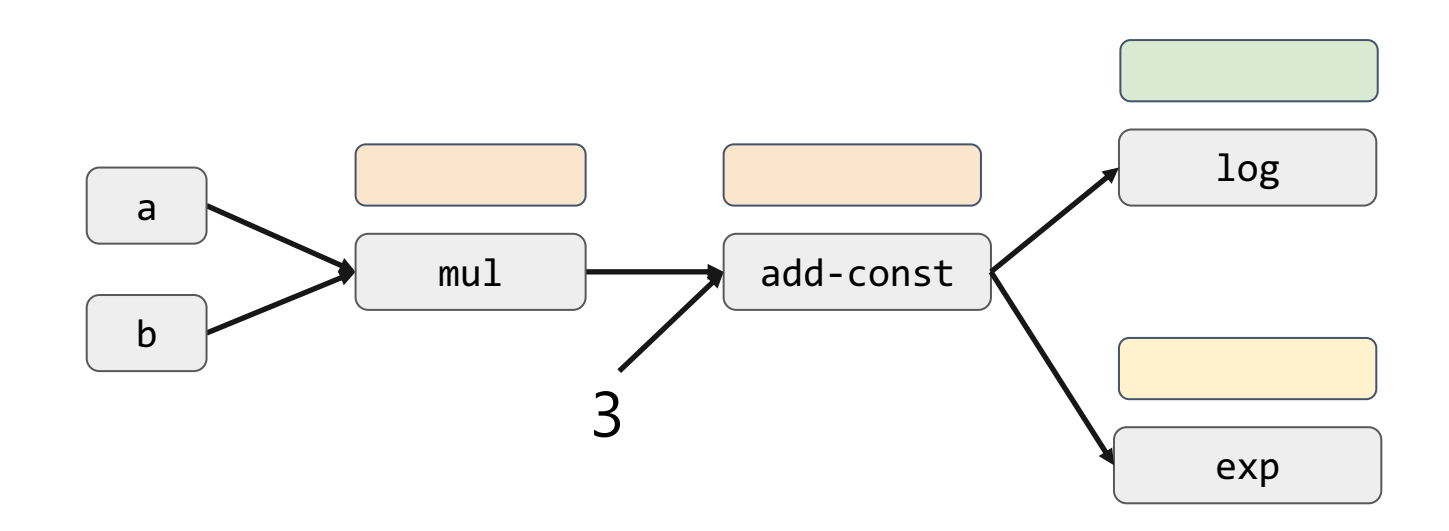

### Memory Reuse

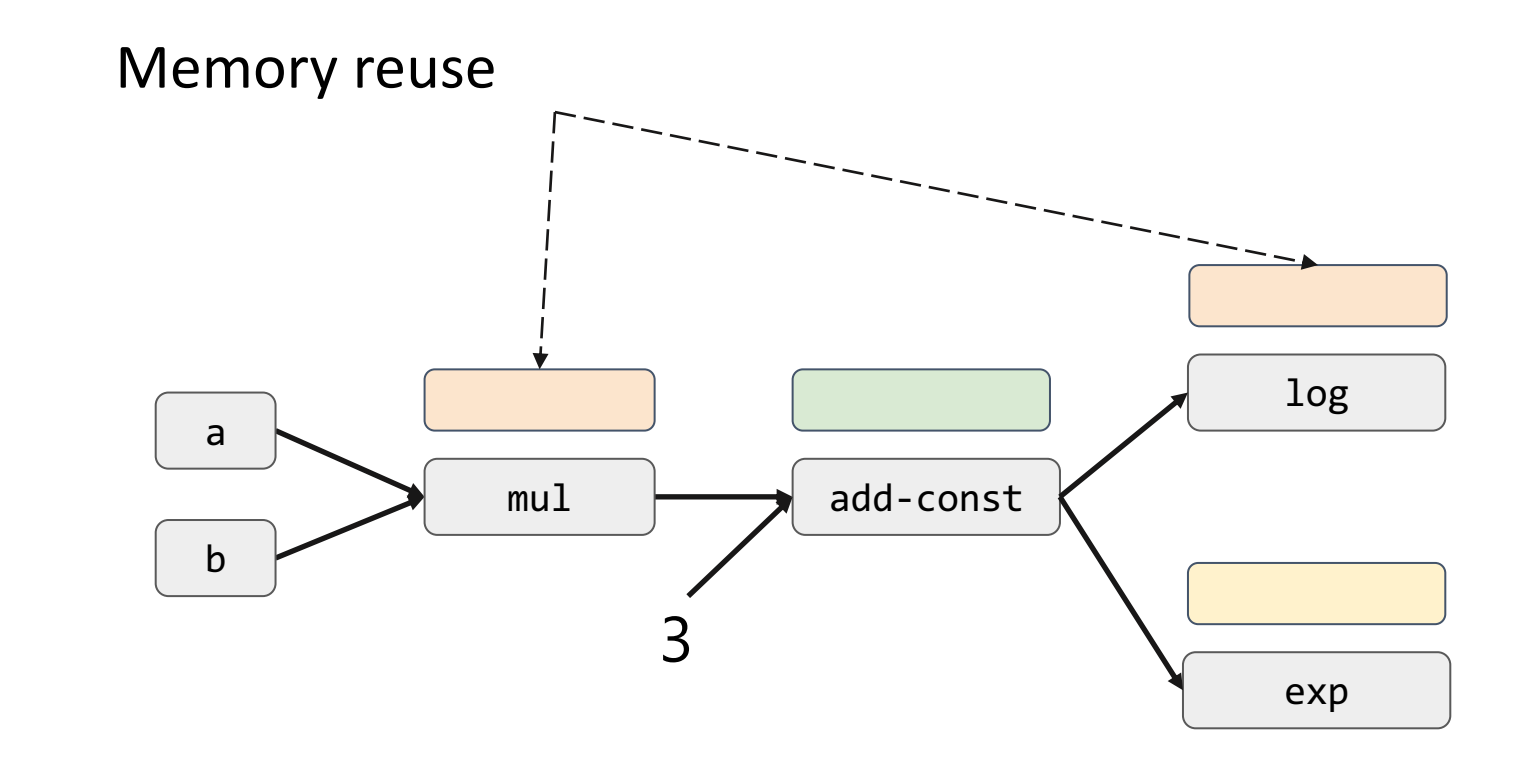

# Concurrency vs Memory Optimization

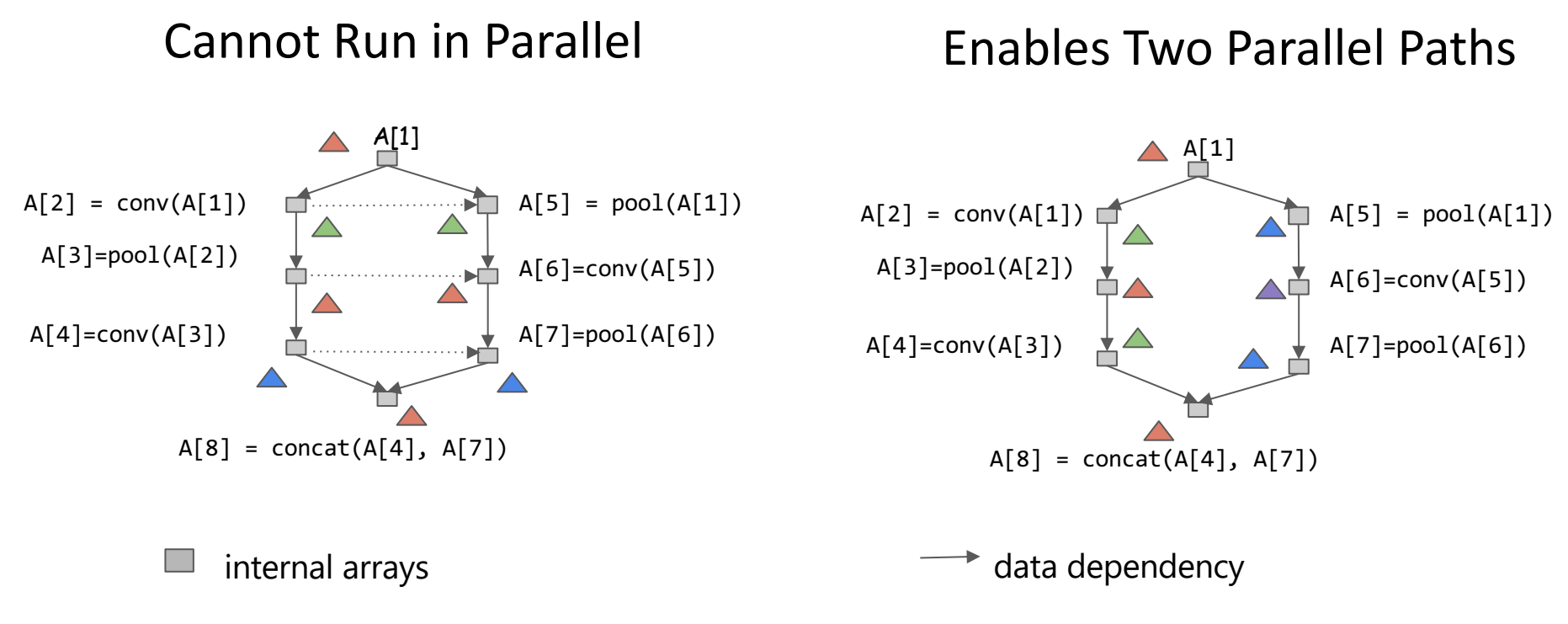

- Memory allocation for result, same  $\triangle$ color indicates shared memory.
- implicit dependency introduced due to allocation

# More about Memory Planning

- Re-computation vs materialization (covered in the last lecture)
- More advanced reuse
	- $\circ$  Split a memory into two regions
	- Avoid copy during reshape
- More techniques that saves memory
	- Pruning and quantizing model weights

### Rewrite Optimizations

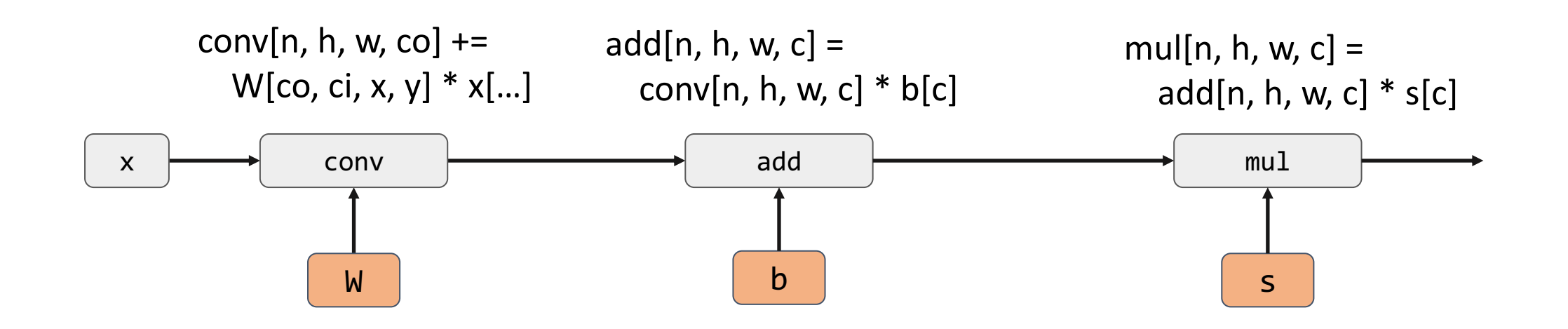

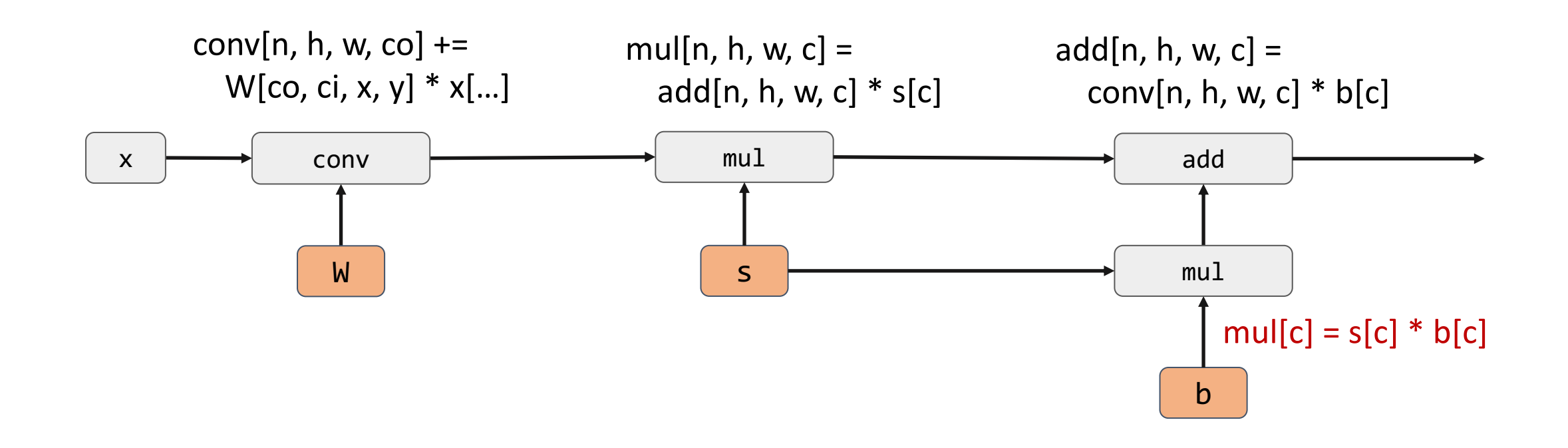

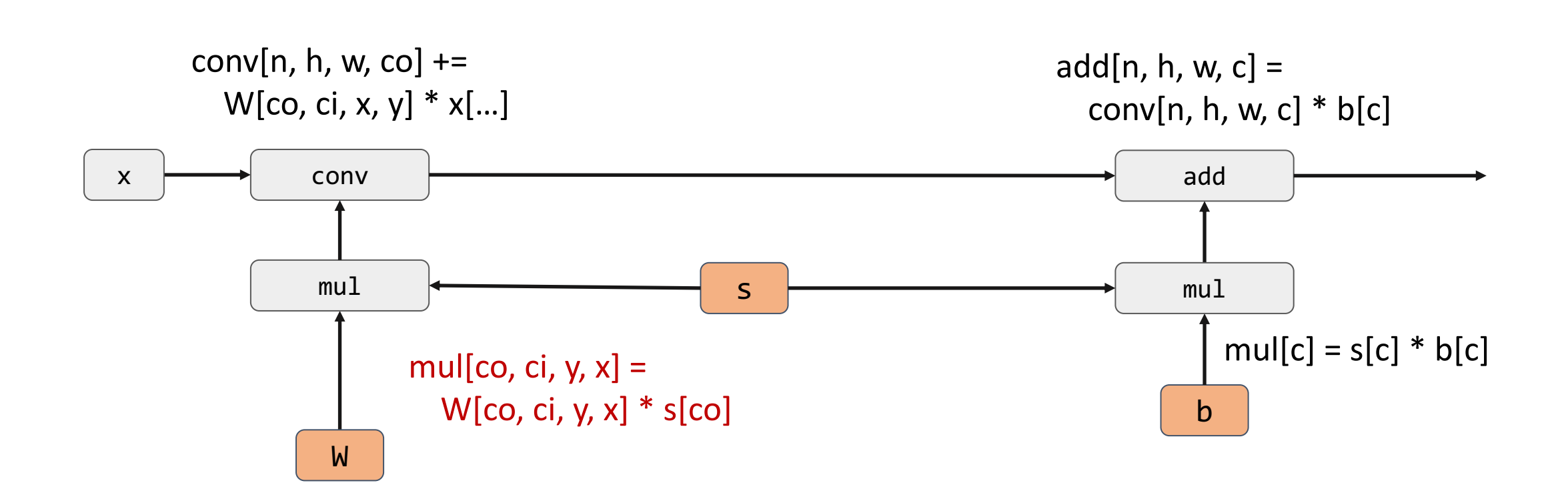

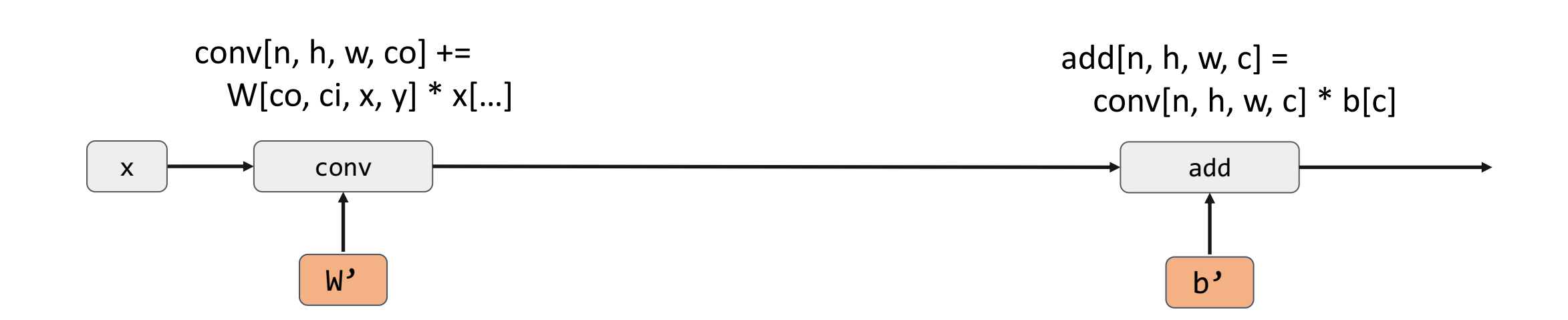

### Fold scaling of tensor axis into input weights

- The current example is about folding backwards
- Similar rules can be applied to fold scaling forward to the weight of next matmul conv

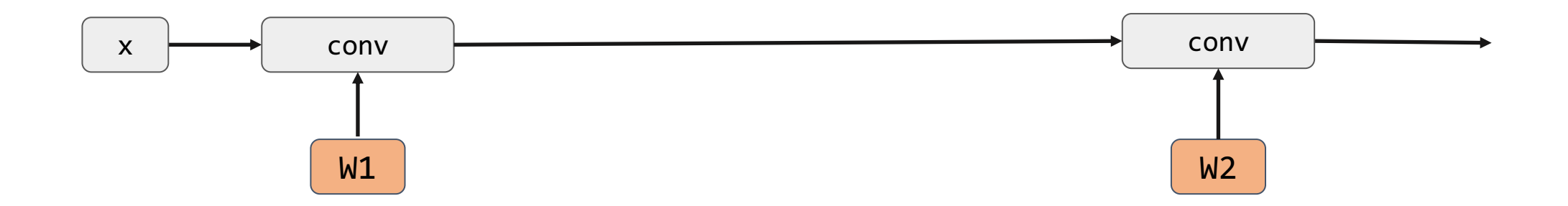

### Intermediate scale and activation simplified

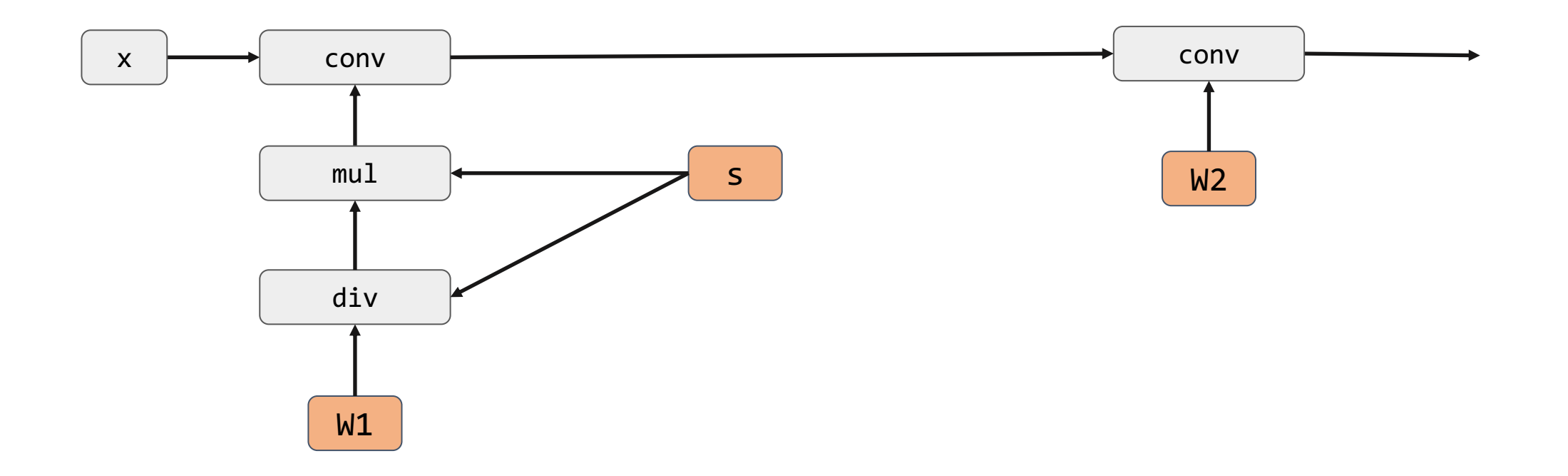

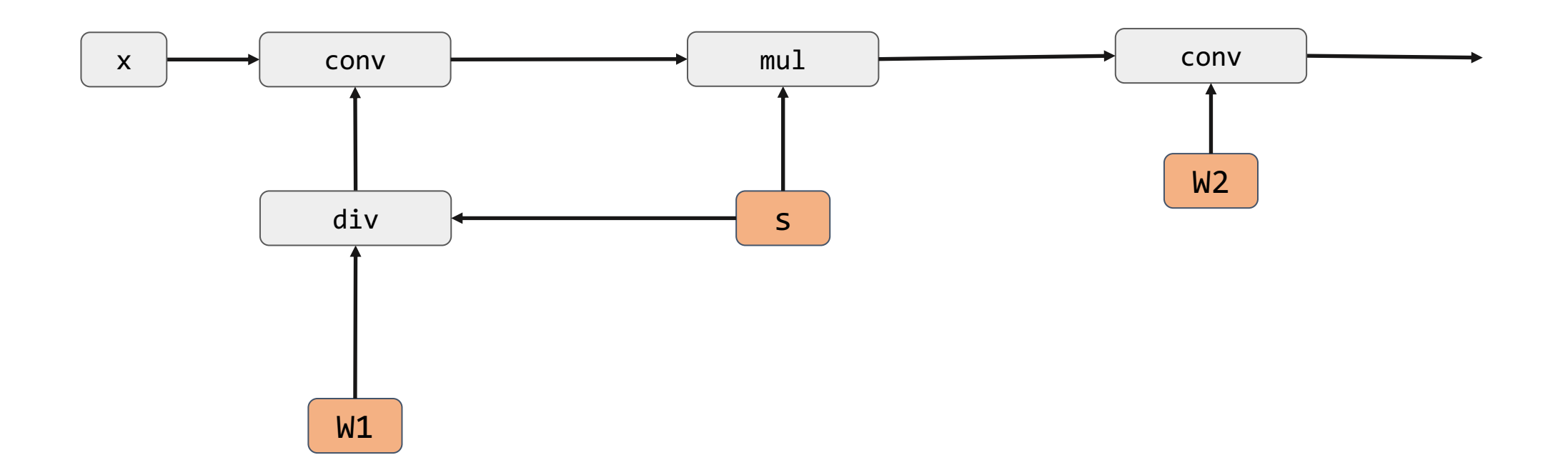

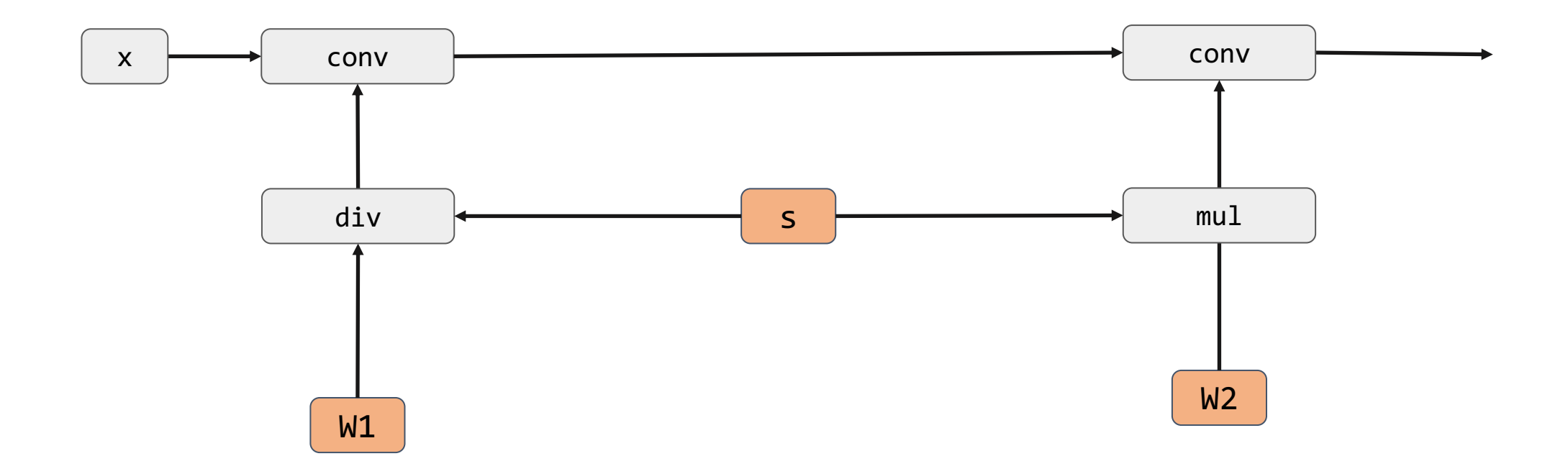

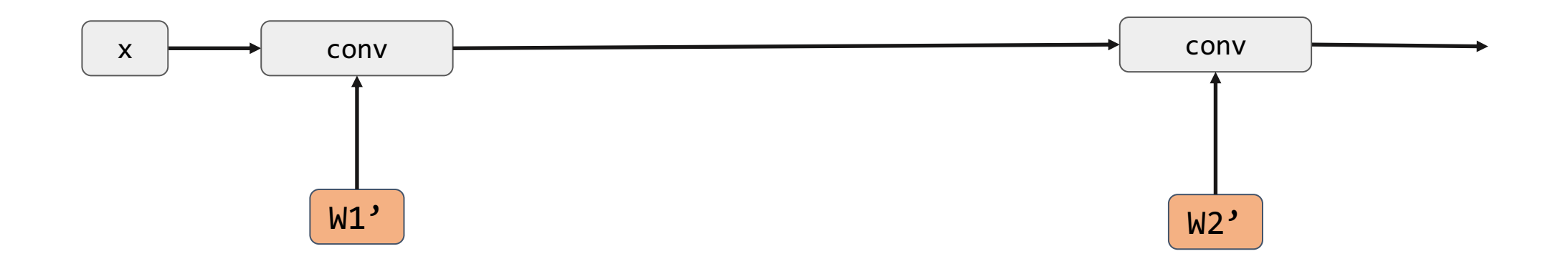

Sometime useful to balance the magnitude of each channels

## Equivalence Rewriting

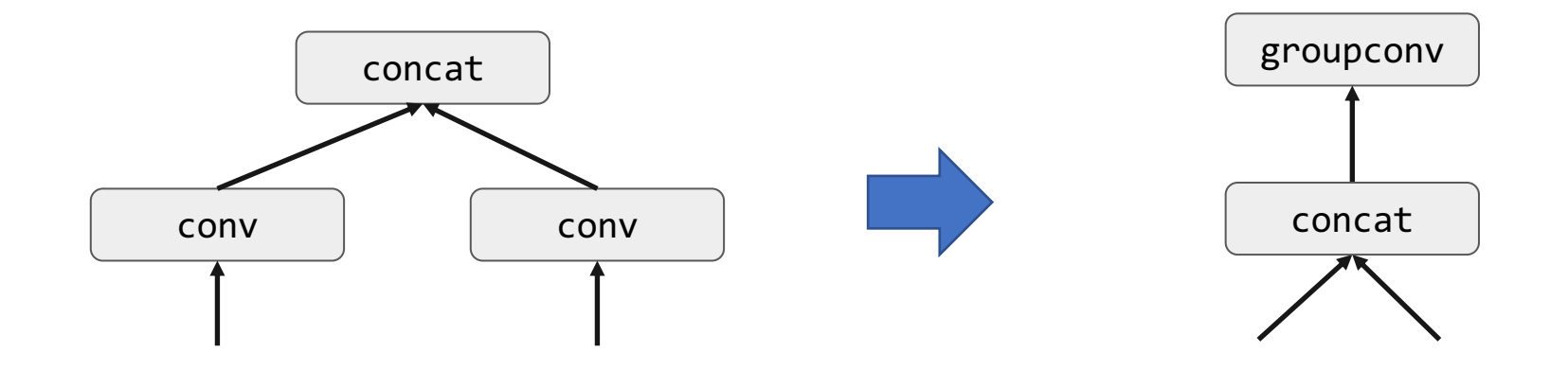

### **Discussion**

### What are other possible rewrite rules?

How to choose which rewrite to apply?

### Data Layout

#### How do we store each intermediate tensors

Original Matrix

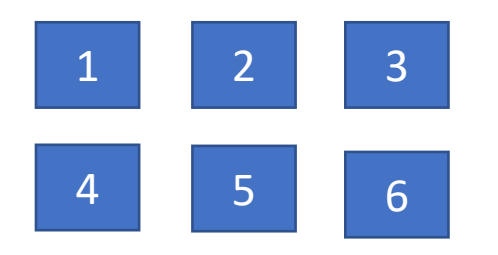

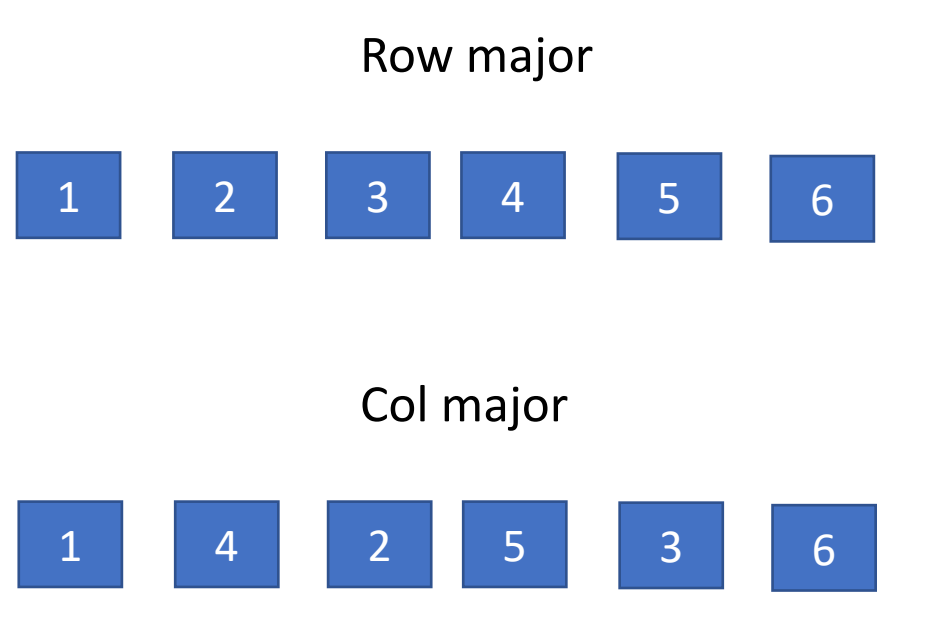

# Typical Data Layout in Vision Workloads

NCHW: X[n, c, h, w] NHWC: X[n, h, w, c]

- n: batch
- h: height
- w: width
- c: channel

### Packed Data Layout

NCHW8c: X[n, c / 8, h, w, c % 8]

- n: batch
- h: height
- w: width
- c: channel

Useful for accelerators with vector unit of 8.

### Layout Conversion

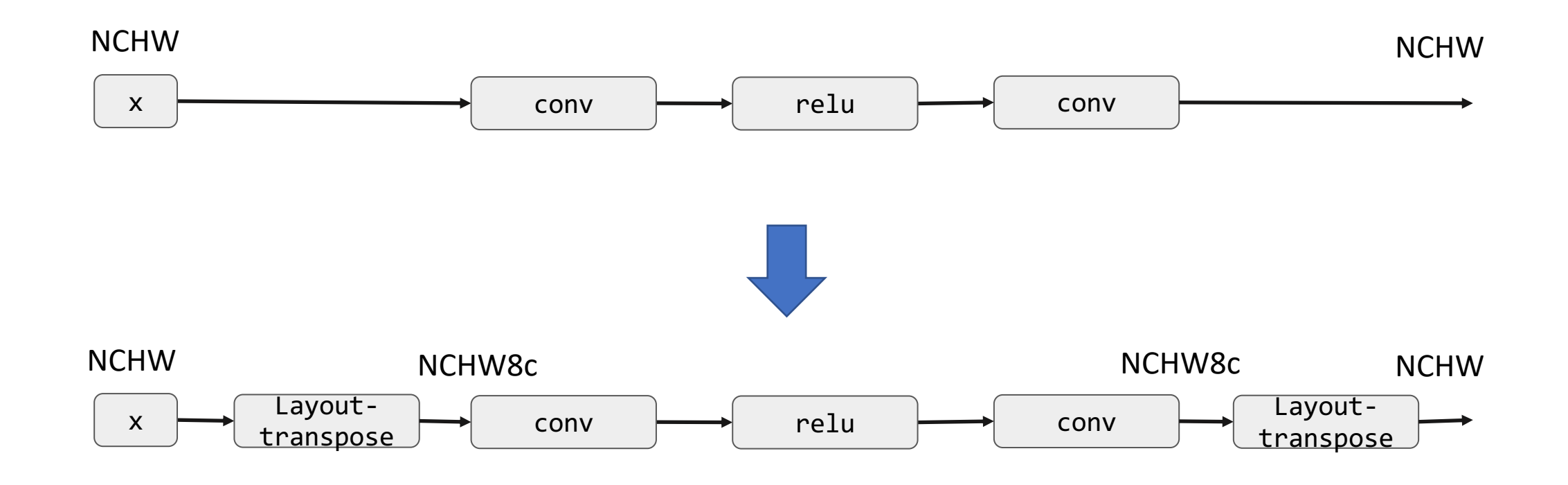

### Beyond Computational Graphs

# Beyond Computational Graph

- State updates
- Recursive function calls
- Data structures

### Example: Relay IR

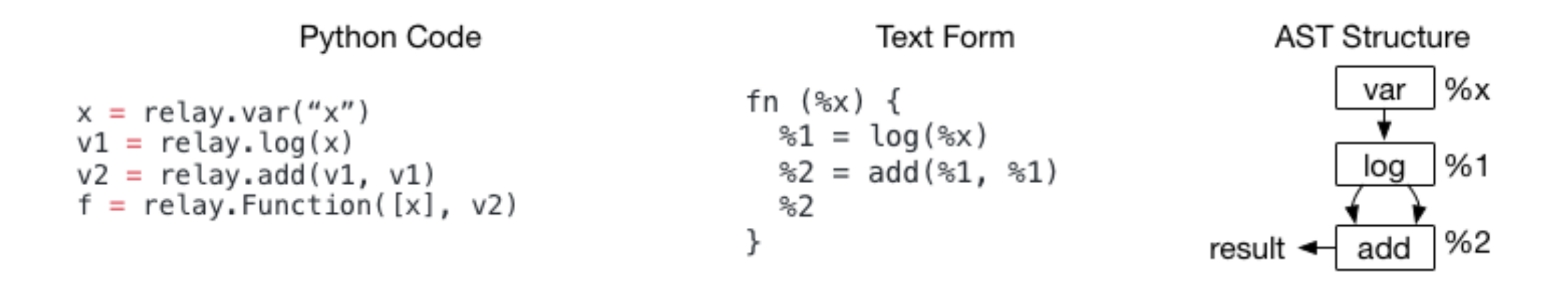

# Example: Relay IR

```
def @muladd(%x, %y, %z) { 
  %1 = \text{mul}(%x, %y)%2 = add(%2, %z)%2 
}
```

```
def @myfunc(%x) { 
  %1 = \text{\textcircled{Q}} muladd(%x, 1, 2)
  %2 = @mulated(%1, 2, 3)%2 
}
```
### Multiple function calls

### Let-binding Form and Data Flow Form

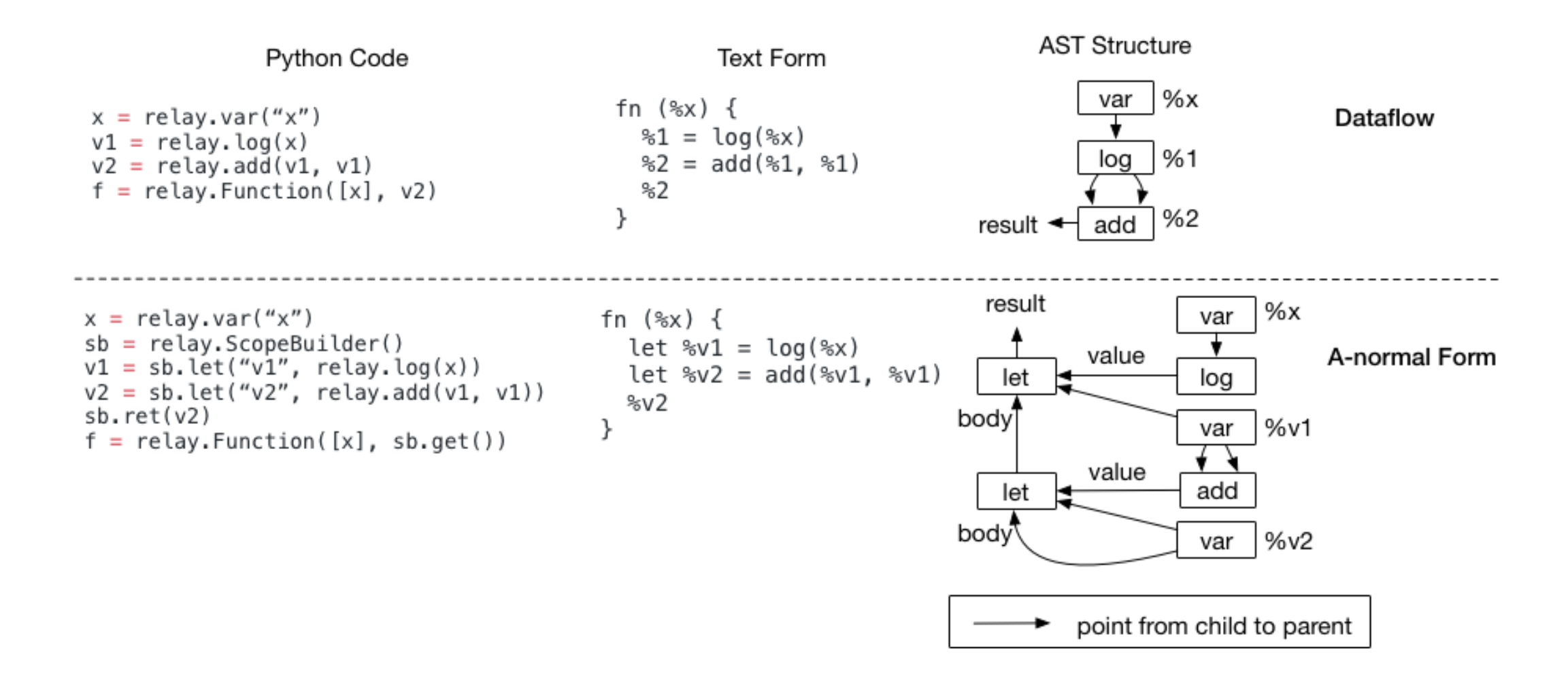

# Discussion

# How would additional features (e.g. state, recursive calls) affect optimizations?

# Logistics

- More on ML Compilation Later
- No class next Tuesday
- Find your team mates and start to work on proposals